*Pauling's Electronegativity Formulas...* 1/8

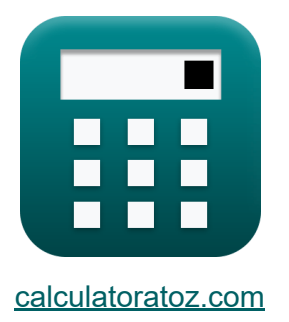

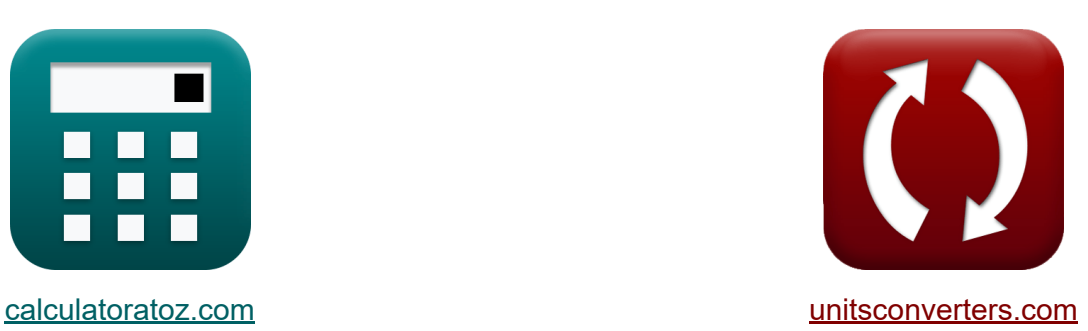

# **Elektroujemność Paulinga Formuły**

#### [Kalkulatory!](https://www.calculatoratoz.com/pl) Przykłady! [konwersje!](https://www.unitsconverters.com/pl)

Przykłady!

Zakładka **[calculatoratoz.com](https://www.calculatoratoz.com/pl)**, **[unitsconverters.com](https://www.unitsconverters.com/pl)**

Najszerszy zasięg kalkulatorów i rośnięcie - **30 000+ kalkulatorów!** Oblicz z inną jednostką dla każdej zmiennej - **W wbudowanej konwersji jednostek!**

Najszerszy zbiór miar i jednostek - **250+ pomiarów!**

Nie krępuj się UDOSTĘPNIJ ten dokument swoim znajomym!

*[Zostaw swoją opinię tutaj...](https://docs.google.com/forms/d/e/1FAIpQLSf4b4wDgl-KBPJGChMJCxFlqrHvFdmw4Z8WHDP7MoWEdk8QOw/viewform?usp=pp_url&entry.1491156970=Elektroujemno%C5%9B%C4%87%20Paulinga%20Formu%C5%82y)*

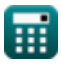

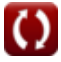

## **Lista 11 Elektroujemność Paulinga Formuły**

# **Elektroujemność Paulinga**

**1) Efektywny ładunek jądrowy przy elektroujemności Paulinga** 

$$
\mathbf{z} = \frac{(\mathbf{X}_{\text{P}} - 0.744) \cdot (\mathbf{r}_{\text{covalent}}^2)}{0.359}
$$
\n
$$
\mathbf{z} = \frac{(7.24 \text{ J} - 0.744) \cdot ((1.18 \text{ A})^2)}{0.359}
$$
\n
$$
\mathbf{z}) \text{ Elektroujemność Paulinga podana IE i EA}
$$
\n
$$
\mathbf{z} = \frac{(\sqrt{0.336}) \cdot (\text{IE} + \text{E.A}) - 0.2}{0.5}
$$
\n
$$
\mathbf{z} = \frac{(\sqrt{0.336}) \cdot (\text{IE} + \text{E.A}) - 0.2}{0.5}
$$

$$
\textbf{ex}\left[29.5696 \textbf{J}=\left(\left(\frac{0.336}{0.5}\right)\cdot \left(27.2 \textbf{J}+17.1 \textbf{J}\right)\right)-0.2\right]
$$

**3) Elektroujemność Paulinga przy indywidualnych elektroujemnościach**  $\mathbf{C}$ 

$$
\mathbf{K}\Big[X=|X_A-X_B|\Big]
$$

$$
\boxed{\textbf{ex}}{0.2 \textbf{J}} = \left| 3.6 \textbf{J} - 3.8 \textbf{J} \right|
$$

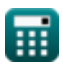

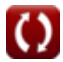

*Pauling's Electronegativity Formulas...* 3/8

**4) Elektroujemność Paulinga w przypadku energii Bonda**

$$
K \n \boxed{X_P = \sqrt{E_{(A-B)} - (\sqrt{E_{A-A} \cdot E_{B-B}})}}
$$
ex 7.227178J =  $\sqrt{75.47J - (\sqrt{20J \cdot 27J})}$ 

**5) Elektroujemność Paulinga z Elektroujemności Allreda Rochowa**

$$
\overline{\kappa} \overline{X_P = X_{\rm A.R} + 0.744}
$$

$$
\boxed{\mathsf{ex}}\ \boxed{7.244\mathrm{J}=6.5\mathrm{J}+0.744}
$$

**6) Elektroujemność Paulinga z elektroujemności Mullikena** 

$$
\mathbf{\overline{\kappa}}[\mathrm{X_P}=(0.336\cdot \mathrm{X_M})-0.2]
$$

$$
\overline{\text{ex}} \hspace{0.1cm} 7.192 \text{J} = (0.336 \cdot 22 \text{J}) - 0.2
$$

**7) Elektroujemność Paulinga z uwzględnieniem efektywnego ładunku jądrowego i promienia kowalencyjnego**

$$
\mathbf{X}_{\text{P}} = \left(\frac{0.359 \cdot \text{Z}}{r_{\text{covalent}}^{2}}\right) + 0.744
$$
\n
$$
\mathbf{ex} \boxed{7.189705 \text{J}} = \left(\frac{0.359 \cdot 25}{(1.18 \text{A})^{2}}\right) + 0.744
$$

**[Otwórz kalkulator](https://www.calculatoratoz.com/pl/paulings-electronegativity-given-effective-nuclear-charge-and-covalent-radius-calculator/Calc-12572)** 

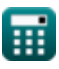

**[Otwórz kalkulator](https://www.calculatoratoz.com/pl/paulings-electronegativity-given-bond-energies-calculator/Calc-12820)** 

**[Otwórz kalkulator](https://www.calculatoratoz.com/pl/paulings-electronegativity-from-allred-rochows-electronegativity-calculator/Calc-12573)** 

*Pauling's Electronegativity Formulas...* 4/8

**8) Energia jonizacji elementu przy użyciu elektroujemności Paulinga** 

$$
\kappa \text{IE} = \left( (X_{P} + 0.2) \cdot \left( \frac{2}{0.336} \right) \right) - \text{E.A}
$$
\n
$$
\text{ex } 27.18571 \text{J} = \left( (7.24 \text{J} + 0.2) \cdot \left( \frac{2}{0.336} \right) \right) - 17.1 \text{J}
$$

**9) Energia kowalencyjnego rezonansu jonowego wykorzystująca elektroujemność Paulinga**

$$
\mathbf{\overline{k}}\boxed{\Delta_{\rm p}=X^2_{\rm P}}
$$

**ex** 

$$
\mathbf{x}\overline{\phantom{a}}52.4176\mathrm{J}=\left(7.24\mathrm{J}\right)^2
$$

**10) Powinowactwo elektronowe elementu przy użyciu elektroujemności Paulinga** 

$$
\kappa\boxed{\mathrm{E.A}=\left((\mathrm{X}_{\mathrm{P}}+0.2)\cdot\left(\frac{2}{0.336}\right)\right)-\mathrm{IE}}
$$

$$
\exp\left[17.08571 \text{J} = \left((7.24 \text{J} + 0.2) \cdot \left(\frac{2}{0.336}\right)\right) - 27.2 \text{J}\right]
$$

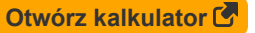

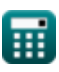

*Pauling's Electronegativity Formulas...* 5/8

### **11) Promień kowalencyjny przy elektroujemności Paulinga**

$$
\kappa \boxed{\text{r_{covalent}} = \sqrt{\frac{0.359 \cdot Z}{X_{P} - 0.744}}
$$
\nex\n
$$
1.175423A = \sqrt{\frac{0.359 \cdot 25}{7.24J - 0.744}}
$$

龠

$$
\boxed{\text{O}}
$$

### **Używane zmienne**

- **E(A-B)** Rzeczywista energia wiązania przy danej elektroujemności *(Dżul)*
- **EA-A** Energia wiązania cząsteczki A<sup>₂</sup> *(Dżul)*
- **EB-B** Energia wiązania cząsteczki B<sup>₂</sup> *(Dżul)*
- **E.A** Powinowactwo elektronowe *(Dżul)*
- **IE** Energia jonizacji *(Dżul)*
- **rcovalent** Promień kowalencyjny *(Angstrom)*
- **X** Xₚ dane Indywidualne Elektroujemności *(Dżul)*
- **X<sup>A</sup>** Elektroujemność pierwiastka A *(Dżul)*
- **XA.R** Elektroujemność Allreda-Rochowa *(Dżul)*
- **X<sup>B</sup>** Elektroujemność pierwiastka B *(Dżul)*
- **X<sup>M</sup>** Elektroujemność Mullikena *(Dżul)*
- **X<sup>p</sup>** Elektroujemność Paulinga przy danych IE i EA *(Dżul)*
- **X<sup>P</sup>** Elektroujemność Paulinga *(Dżul)*
- **Z** Skuteczne ładunki jądrowe
- **Δ<sub>p</sub>** Kowalencyjna energia rezonansu jonowego dla X<sub>p</sub> (Dżul)

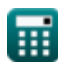

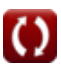

### **Stałe, funkcje, stosowane pomiary**

- Funkcjonować: **abs**, abs(Number) *Absolut value function*
- Funkcjonować: **sqrt**, sqrt(Number) *Square root function*
- Pomiar: **Długość** in Angstrom (A) *Długość Konwersja jednostek*
- Pomiar: **Energia** in Dżul (J) *Energia Konwersja jednostek*

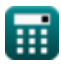

*Pauling's Electronegativity Formulas...* 8/8

#### **Sprawdź inne listy formuł**

**Elektroujemność Allreda Rochowa Formuły** 

**Formuły**

**Elektroujemność Mullikena**

**Elektroujemność Paulinga Formuły** 

Nie krępuj się UDOSTĘPNIJ ten dokument swoim znajomym!

#### **PDF Dostępne w**

[English](https://www.calculatoratoz.com/PDF/Nodes/10487/Paulings-electronegativity-Formulas_en.PDF) [Spanish](https://www.calculatoratoz.com/PDF/Nodes/10487/Paulings-electronegativity-Formulas_es.PDF) [French](https://www.calculatoratoz.com/PDF/Nodes/10487/Paulings-electronegativity-Formulas_fr.PDF) [German](https://www.calculatoratoz.com/PDF/Nodes/10487/Paulings-electronegativity-Formulas_de.PDF) [Russian](https://www.calculatoratoz.com/PDF/Nodes/10487/Paulings-electronegativity-Formulas_ru.PDF) [Italian](https://www.calculatoratoz.com/PDF/Nodes/10487/Paulings-electronegativity-Formulas_it.PDF) [Portuguese](https://www.calculatoratoz.com/PDF/Nodes/10487/Paulings-electronegativity-Formulas_pt.PDF) [Polish](https://www.calculatoratoz.com/PDF/Nodes/10487/Paulings-electronegativity-Formulas_pl.PDF) [Dutch](https://www.calculatoratoz.com/PDF/Nodes/10487/Paulings-electronegativity-Formulas_nl.PDF)

*9/24/2023 | 6:18:20 AM UTC [Zostaw swoją opinię tutaj...](https://docs.google.com/forms/d/e/1FAIpQLSf4b4wDgl-KBPJGChMJCxFlqrHvFdmw4Z8WHDP7MoWEdk8QOw/viewform?usp=pp_url&entry.1491156970=Elektroujemno%C5%9B%C4%87%20Paulinga%20Formu%C5%82y)*

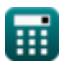

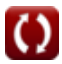